.

Anche se inizialmente non era previsto il suo impiego in dispositivi simili, Jolicloud possiede tutte le carte in regola per essere installato su un tablet con processore Intel Atom, come ExoP C Slate

 [Per qu](http://notebookitalia.it/exopc-slate-tablet-intel-atom-e-windows-7-7580)esta ragione BloguedeGeek ci propone un piccolo e brebe tutorial per installarel[a](http://notebookitalia.it/exopc-slate-tablet-intel-atom-e-windows-7-7580) distribuzione su **ExoPC Slate**. Al momento non è tutto perfetto, compatibile e funzionante, sia nella versione **Jolicloud 1.0 o 1.1** ma non manca molto [per rendere que](http://bloguedegeek.net/2010/11/30/jolicloud-sur-lexopc-slate-tutoriel/)sto sistema operativo adeguato al dispositivo.

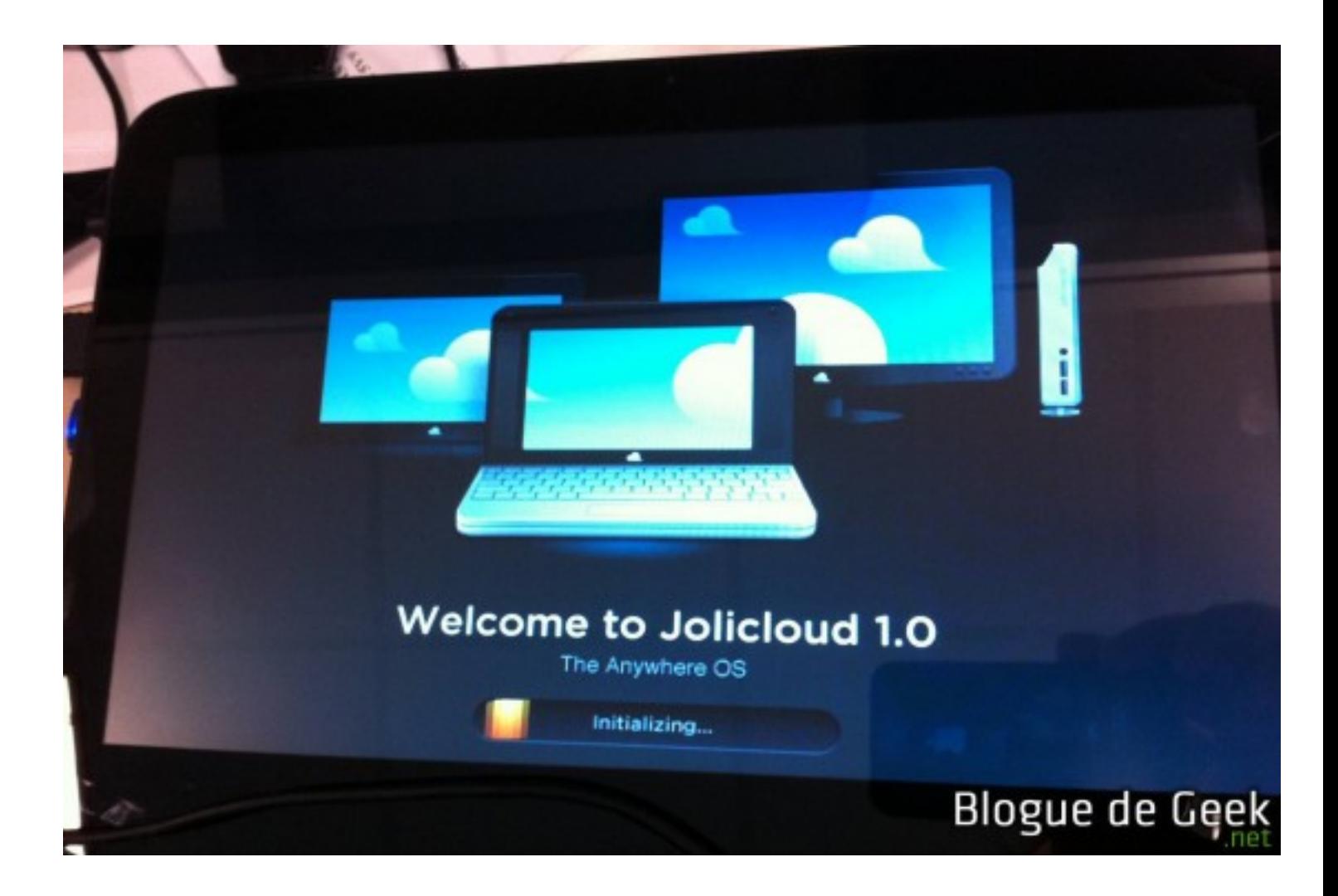

Mercoledì 01 Dicembre 2010 19:05 -

Via: **Blogeee**